# Steckschwein Emulator && Unit-Tests

**Wie wir ohne Hardware entwickeln.**

## Warum?

- Michael Steil (pagetable.com) VCFB 2019 "Wie könnt Ihr Software für das Steckschwein entwickeln ohne Emulator?"
- Debugging/Tracing
- IDE-Integration
- Produktivität

## Was braucht man?

- CPU-Emulator für 65(c)02
- Grafik (V9958)
- Memory-Logik aus dem CPLD
- I/O (VIA, SD-Card, Seriell, Joysticks)
- Sound (YM3812/OPL2)
- RTC (DC1306)

# 65(c)02 CPU-Emulator

- diverse Implementierungen verfügbar
- fake6502 (<http://rubbermallet.org/fake6502.c>)
	- "zyklengenau" clockticks api
	- callback api (hook)

## Grafik

- "Steil-Vorlage" aus X-16 Emulator (Michael Steil)
- SDL2 (simple direct media layer)
	- einfache API / Programmier-Modell Framebuffer
	- schnelle Umsetzung

# Grafik - V9938/V9958

- Emulation komplex und aufwändig
	- tiefgreifendes Verständnis der Logik vom V9958 nötig
	- Command-Engine Lines, Blitt-Commands
	- Diverse Text-/ Grafik-Modes zu implementieren
- BlueMSX (http://www.bluemsx.com/)
	- Emulator für diverse MSX1,2,2+ -Plattformen
	- $\cdot$  SDL1 :/
	- not maintained anymore :/

#### Memory-Logik aus dem CPLD

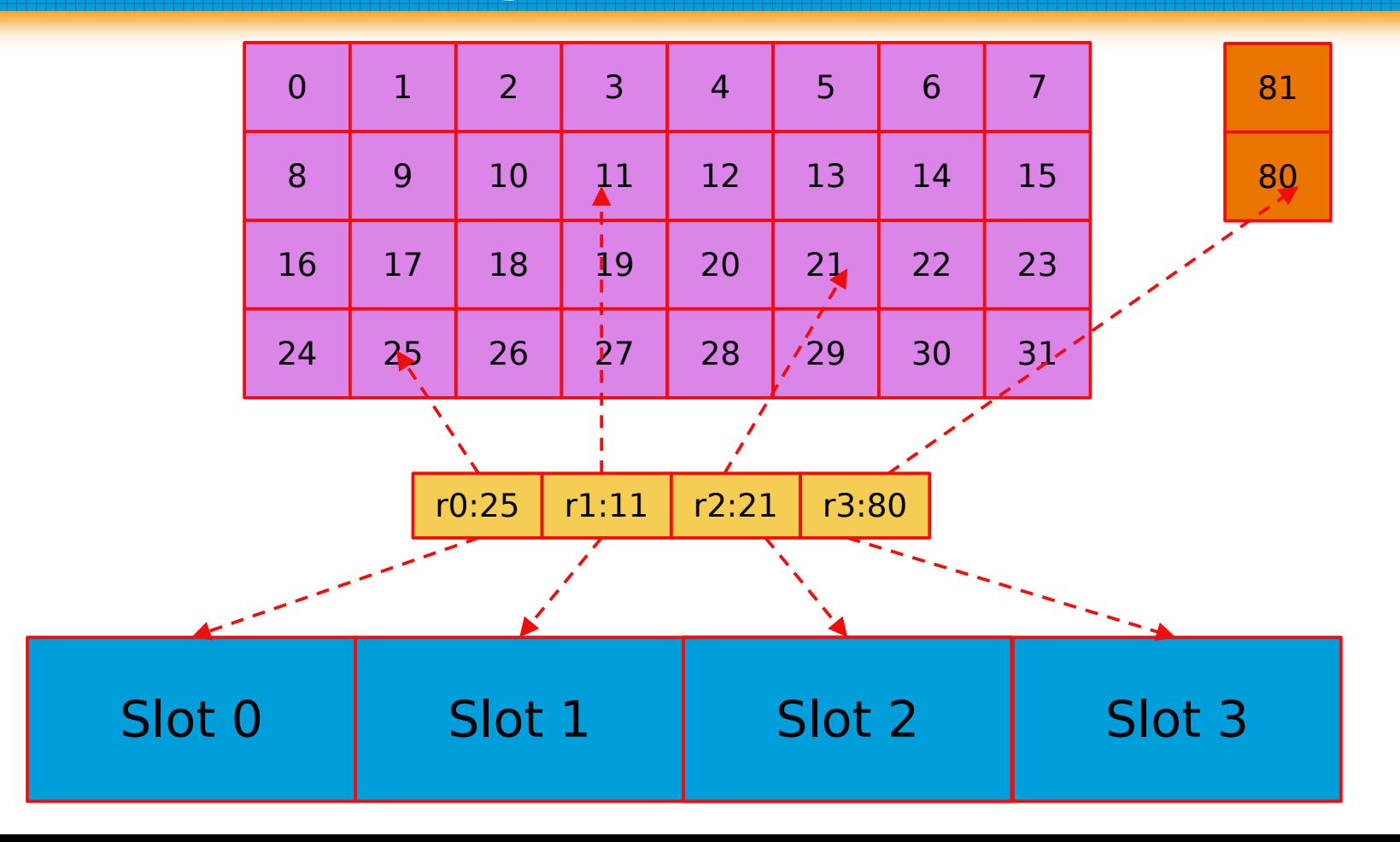

## Memory-Logik aus dem CPLD

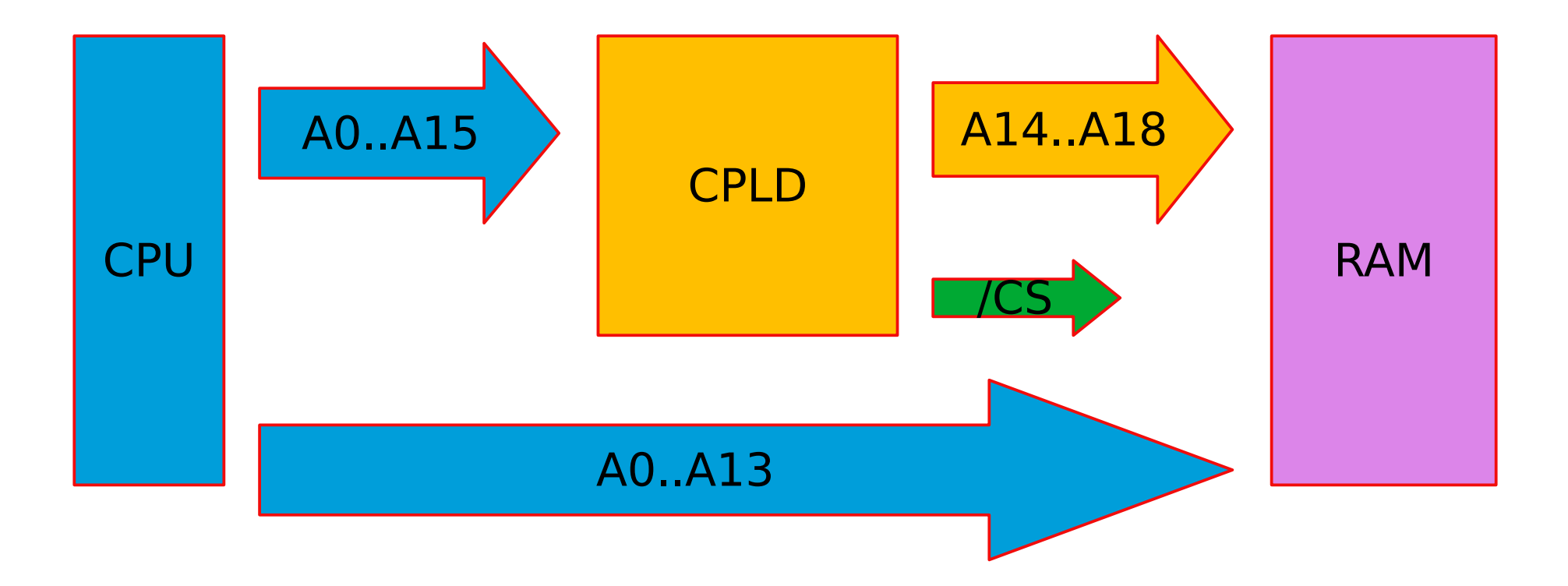

#### Memory-Logik aus dem CPLD

sig cs rom  $\leq$  INT banktable(conv integer(CPU a(15 downto 14)))(5) AND NOT io select; sig cs ram  $\leq$  not(INT banktable(conv integer(CPU a(15 downto 14)))(5)) AND NOT io select;

```
void memory init() fram = malloc(RAM SIZE);rom = malloc(ROM SIZE);
```

```
uint8 t *qet address(uint16 t address, bool debugOn){
```

```
uint8 t * p;
uint32 t mem size:
uint8 t req = (address >> BANK SIZE) & sizeof(ctrl port)-1;
if((ctrl port[req] & 0x80) == 0){ // RAM/ROM?
  p = ram;mem size = RAM SIZE;lelse{
  p = rom;mem size = ROM SIZE;
```
uint32 t extaddr = ((ctrl port[reg] & ((mem size >> BANK SIZE)-1)) << BANK SIZE) | (address & ((1<<BANK SIZE)-1));

#### I/O – VIA, SD-Card, UART, Joysticks

- VIA
	- rudimentäre Implementierung
- $\cdot$  SD-Card
	- init, block read/write
- UART (serial i/o)
	- aus QEMU Projekt
	- "serial loopback" (vgl. unix socat)
- Joysticks
	- SDL2 Joystick API

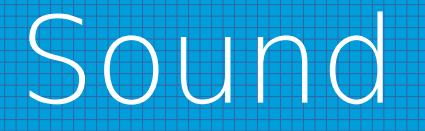

- Sound (YM3812/OPL2)
	- MAME (multi-purpose emulation framework)

## RTC

- RTC (DS1306)
	- Implementierung nutzt Systemzeit "geht immer richtig" ;)
	- nvram wird in "home" dir des Nutzers gesichert

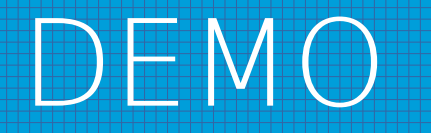

# Ausblick

- IDE-Integration VSCode
	- Debugger Extension (Debug Adapter)
	- alchemy65 (https://github.com/AlchemicRaker/alchemy65)
- Steckschwein-Debugging
	- "im 6502 Code im Steckschwein-Emulator debuggen"
	- Video-Speicher
	- RAM, ROM, Banks etc.

- Warum?
	- steckOS ist "komplex" geworden
	- erfordert Modularisierung von Code
	- Produktivität
	- Test Driven Development
	- Regression Testing
	- Code Quality

- Vorraussetzungen, Was brauchen wir?
	- Entkopplung des Codes von konkreter Hardware
	- Test-API
	- Mocks

- assertA <expect> vgl. Akku mit <expect>
- assertX <expect> vgl. X-Reg mit <expect>
- assertY <expect> vgl. Y-Reg mit <expect>
- assert8, assert16, assert32 <expect> <address> vgl. Bytes an Adresse mit <expect> (big endian)
- assertCarry <0|1> vgl. Carry mit <expect>
- $\frac{1}{2}$  assertZero <0|1> vgl. Zero mit <expect>
- assertString <expect> <address> ...
- assertOut <expect> vgl. expect mit char output
- fail <message> fail mit Meldung

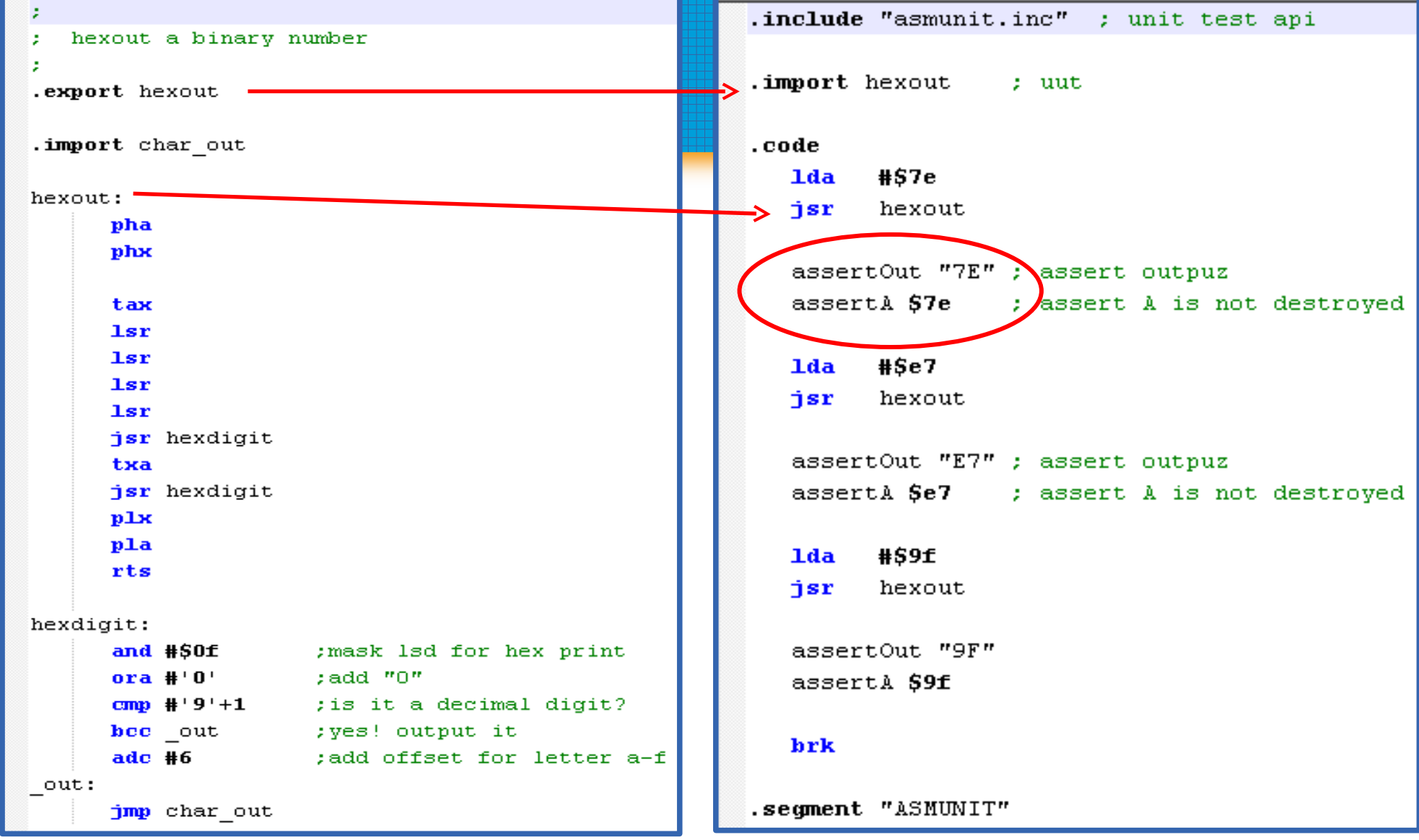

- Was noch? Nichtfunktionale Tests
	- assertCycles <threshold> vgl. verbrauchte Zyklen mit <threshold>
	- … ein paar Macros für die Tests und Mocks...
		- cmp16, cmp32 vgl. 16/32 Bit-Wert an Adresse
		- set16, set32 setze 16/32 Bit Wert an Adresse

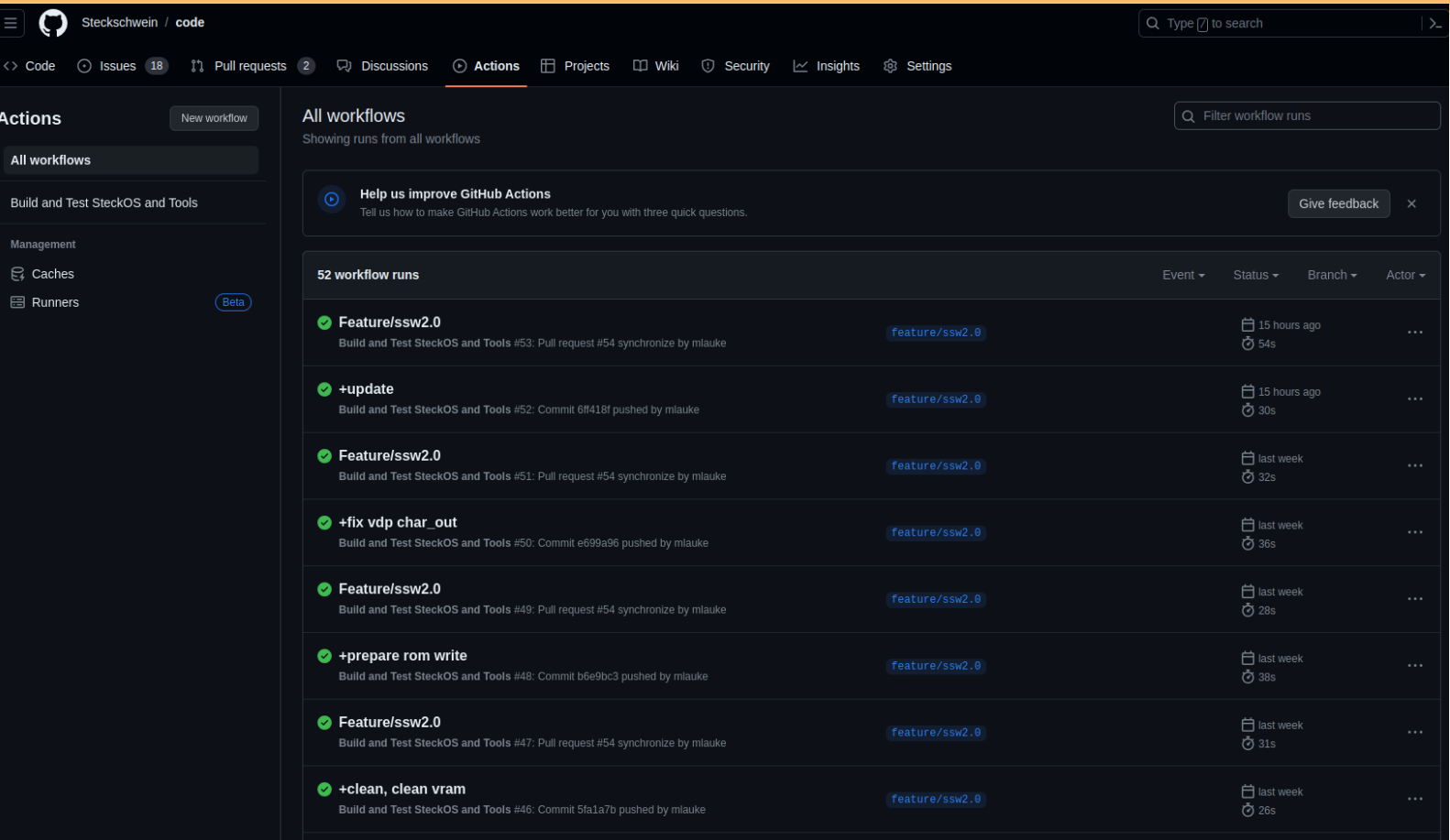

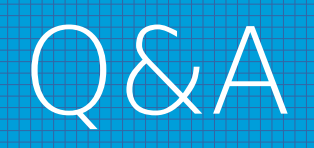